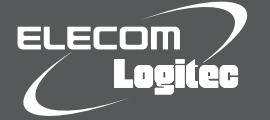

# はじめにお読みください

### **設定の手順については、「かんたんセットアップガイド」をお読みください。**

この度は、ロジテック製品をお買いあげいただき誠にありがとうございます。この「はじめにお読みください」の内容を確認し、本製品を正しくご使用ください。設定方法については、「かんたんセット アップガイド」をお読みください。これらの説明書は、使用開始後も大切に保管しておいてください。

### 本製品の特長

- ●PSP®からインターネットに接続することで「ファンタシースターポータブル2インフィニ ティ」をインターネットマルチモードで楽しむためのUSB無線アダプタです。無線アダプタ を「ソフトウェアAPモード(以下、APモード)」で使用することで、有線LANでインターネット につながったパソコンから簡単に全国の仲間とゲームを楽しめます。
- ●簡単なセットアップ作業で、すぐに無線LANが使えるようになります。
- ●超コンパクトサイズ、重さ2gのUSB無線アダプタです。パソコン本体に常時挿したままで も邪魔になりません。
- ●IEEE802.11nの技術を利用した高速通信に対応し、IEEE802.11n製品または、弊社製で 通信速度150Mbpsに対応した無線親機などとの組み合わせで、最大150Mbps(理論 値)の高速無線LANが可能です。

### セットアップメニューについて

Windowsでご使用の場合、付属のCD-ROMを起動するとセットアップメニューが表示され ます。

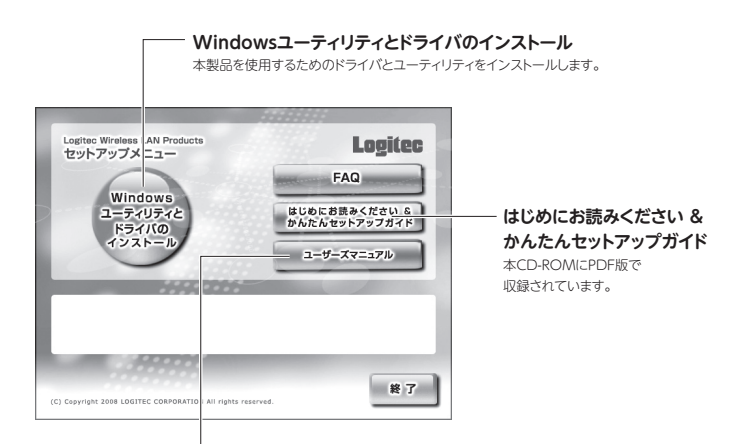

#### **ユーザーズマニュアル**

本製品のさまざまな機能を使用するために、各機能について説明したPDF版のマニュアルです。 ※出荷時期によっては、弊社Webサイトからダウンロードしていただく必要があります。

### パッケージの内容を確認しましょう

作業を始める前に、すべてが揃っているかを確かめてください。なお、梱包には万全を期して おりますが、万一不足品、破損品などがありましたら、すぐにお買い上げの販売店までご連絡 ください。

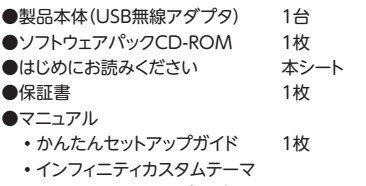

- Logitec Edition(プロダクトコード)
- ※有効期間:2011年2月23日~2012年2月24日

#### 重要なお知らせ

弊社では、PSP®、「ファンタシースターポータブル2インフィニティ」に関するお問い合 わせにはお答えできません。 本製品を利用してPSP®をインターネットへ接続するまでがサポート範囲です。

### 各部の名称とはたらき

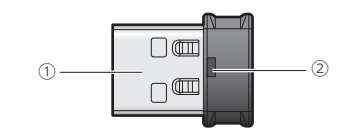

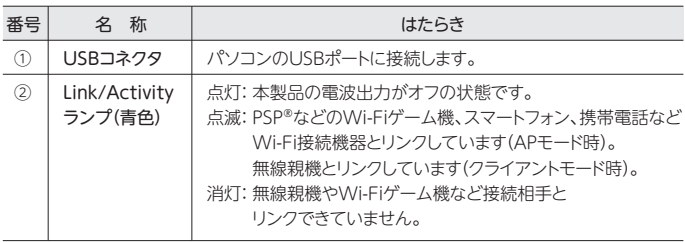

※本製品は、本体にWPS設定ボタンを装備していません。「Logitecクライアントユーティリティ」上にある[WPS]ボタン を使用します。

### おもな仕様とセキュリティ設定

※ソフトウェアAPモード=ソフトウェアアクセスポイントモード

#### **■おもな仕様**

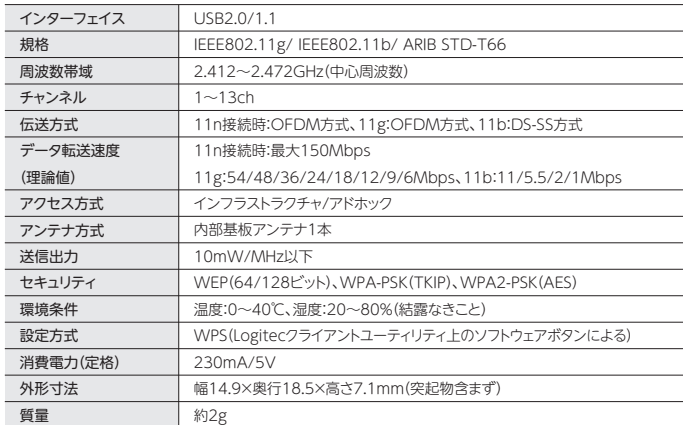

●対応機種:以下のOSに対応したWindowsマシンまたはIntel CPUを搭載するMac

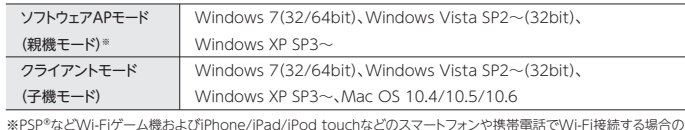

※PSP®などWi-Fiゲーム機およびiPhone/iPad/iPod touchなどのスマートフォンや携帯電話でWi-Fi接続する場合の 対応機種です。

#### **■ソフトウェアAPモード時の仕様**

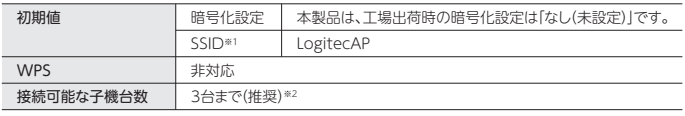

※1 ソフトウェアAPモードは、Windows 7(32/64bit)、Windows Vista SP2~(32bit)、Windows XP SP3~で のみご使用いただけます 。<br>※2 ご使用の環境によっては3台以下になる場合があります。

## 安全にお使いいただくために

本紙では製品を正しく安全に使用するための重要な注意事項を説明しています。必ずご使用 前にこの注意事項を読み、記載事項にしたがって正しくご使用ください。

本製品は、人命にかかわる設備や機器、および高い信頼性や安全性を必要とする設備 や機器(医療関係、航空宇宙関係、輸送関係、原子力関係)への組み込みは考慮され ていません。これらの機器での使用により、人身事故や財産損害が発生しても、弊社 ではいかなる責任も負いかねます。

#### **■表示について**

この「安全にお使いいただくために」では以下のような表示(マークなど)を使用して、注意事 頂を説明しています。内容を上く理解してから、本文をお読みください。

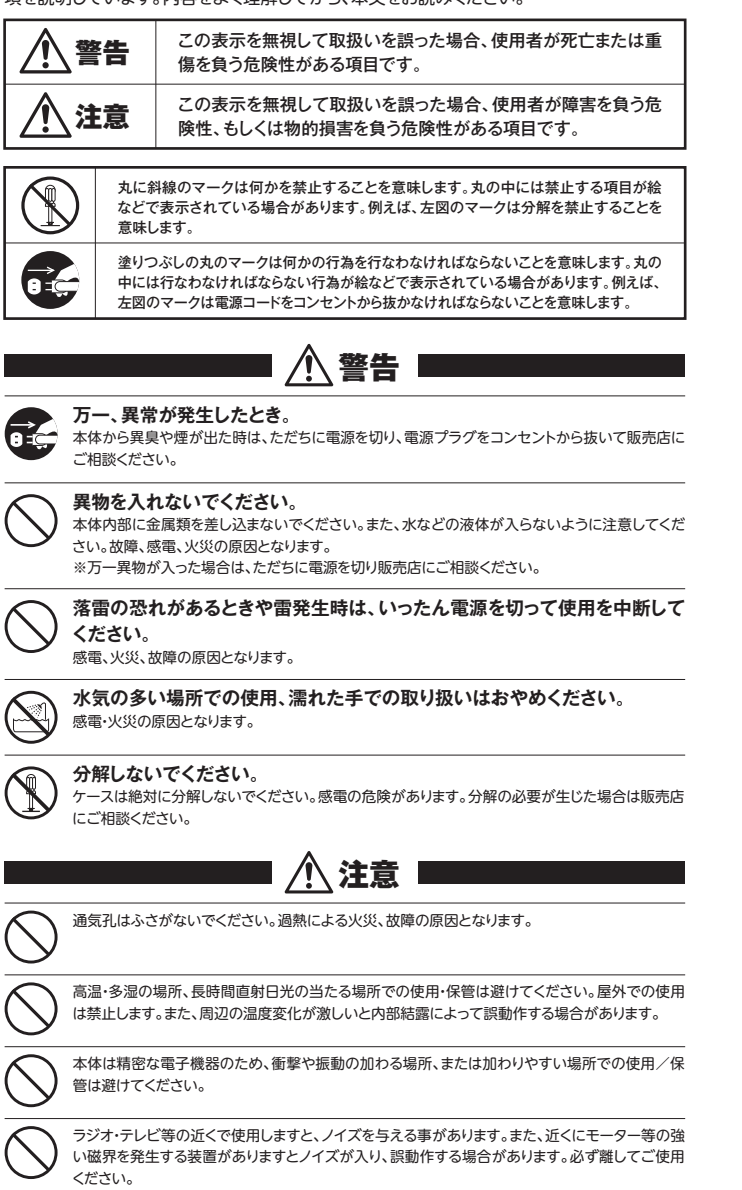

### 重要なご注意

**本製品を長時間利用すると高温になることがあります。長時間からだに触れてい ると低温やけどの恐れがあります。**

**また、取り外しの際は無理をせず、パソコンを終了し、しばらく経ってから取り外し てください。**

- 
- 
- 
- 
- 

- ・本書の香作植は、ロジテック株式会社が所有しています。<br>・本書の内容の一部または全部を無断で複製/転載することを禁止させていただきます。<br>・本書の内容に関しては、万全を期しておりますが、万一ご不審な点がございましたら、販売店までご連絡願います。<br>・本製品の仕様および外観は、製品の改良のため予告ないた客様で、およぶからます。<br>・実現した結果の影響につきましては、上記の理由にかかわらず責任を負いかねますので、ご了承ください。<br>・実現品の仕様
- -<br>LAN-GMW/PSO はじめにお読みください<br>2010年12月20日 第1版 ロジテック株式会社

©2010 Logitec Corporation. All rights reserved

#### **■お客様の権利(プライバシー保護)に関する重要な事項です!**

無線LANでは、LANケーブルを使用する代わりに、電波を利用してパソコン等と無線LANアクセスポイント間で 情報のやり取りを行うため、電波の届く範囲であれば、自由にLAN接続が可能であるという利点があります。 その反面、電波は、ある範囲内であれば障害物(壁等)を超えてすべての場所に届くため、セキュリティに関する設 定を行っていない場合、以下のような問題が発生する可能性があります。

●通信内容を盗み見られる

悪意ある第三者が、電波を故意に傍受し、<br> • IDやパスワード又はクレジットカード番号等の個人情報 • メールの内容<br>等の通信内容を盗み見られる可能性があります。

●不正に侵入される<br>- 悪意ある第三者が、無断で個人や会社内のネットワークへアクセスし、 •個人情報や機密情報を取り出す(情報漏えい) •特定の人物になりすまして通信し、不正な情報を流す(なりすまし) •傍受した通信内容を書き換えて発信する(改ざん) •コンピュータウイルスなどを流し、データやシステムを破壊する(破壊) 等の行為をされてしまう可能性があります。

本来、無線LANカードや無線LANアクセスポイントは、これらの問題に対応するためのセキュリティの仕組みを 持っていますが、設定や運用方法によっては上記に示したような問題が発生する可能性があります。

したがって、お客様がセキュリティ問題発生の可能性を少なくするためには、無線LANカードや無線LANアクセス ーした。ラママに自然。ヒャニック・MRASSエン・MASにとって、ソークにANAMASTAWAS コイス(MASSIAWA) とい<br>ポイントをご使用になる前に、必ず無線LAN機器のセキュリティに関するすべての設定をマニュアルに従って行って ください。 なお、無線LANの仕様上、特殊な方法によりセキュリティ設定が破られることもありますので、ご理解のうえ、ご使

用ください。<br>- セキュリティ設定などについては、お客様ご自分で対処できない場合には、弊社テクニカルサポートまでお問い合

わせください。

当社では、お客様がセキュリティの設定を行わないで使用した場合の問題を充分理解したうえで、お客様自身の判 断と責任においてセキュリティに関する設定を行い、製品を使用することをお勧めします。

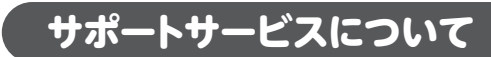

#### **■製品に関するお問い合わせ**

よくあるお問い合わせ、対応情報、マニュアル、修理依頼書、付属品購入窓口などをインターネットで ご案内しております。ご利用が可能であれば、まずご確認ください。

**サポートページ 6409.jp (http://は必要ありません)**

#### **ロジテック・テクニカルサポート(ナビダイヤル) TEL:0570-050-060**

受付時間:月曜日~土曜日 10:00~19:00(祝日営業)※ただし、夏期、年末年始の特定休業日は除きます

本製品は、日本国内仕様です。国外での使用に関しては弊社ではいかなる責任も負いかねます。また国外での使 用、国外からの問合せにはサポートを行なっておりません。 This product is for domestic use only. No technical support is available in foreign languages other than Japanese.

#### **テクニカルサポートにお電話される前に**

- お問合せの前に以下の内容をご用意ください。
	- •弊社製品の型番 •インターネットに関するプロバイダ契約の書類
- •ご質問内容(症状、やりたいこと、お困りのこと) ※可能な限り、電話しながら操作可能な状態でご連絡ください。

#### **■修理について**

- ●製品保証は、日本国内においてのみ有効です。海外からの修理依頼は、保証期間の有無を問わず対応いたし ません。
- This warranty is valid only in Japan.
- ●製品本体、ACアダプタ以外の付属品は、保証対象ではありません。
- 例:LANケーブル、スタンドなど
- 付属品問合せ窓口へメールにてご相談ください。
- http://www.logitec.co.jp/pro/fuzoku.html
- ●修理終息製品の検索、依頼の手順、修理依頼書(PDFファイル)をインターネットへ掲載しております。ご利用が 可能であればご確認をお願いします。
- http://www.logitec.co.jp/support/service.html
- ●修理は、修理センターへお送りいただいた依頼品を修理(製品交換の場合あり)してご返却します。保証期間中 の修理については、保証規定に従い修理します。保証期間の有無が確認できない場合、保証期間を超えた修 理については有料となります。ただし、生産終了後の経過期間によっては修理できない(修理終息)場合があり ますのであらかじめご了承ください。

修理依頼先 〒396-0111

長野県伊那市美篶(みすず)8268番地1000 ロジテック株式会社 3番窓口

エレコムグループ修理センタ-<br>TEL:0265-74-1423 FA

- TEL:0265-74-1423 FAX:0265-74-1403
- ■電話受付時間

月~金 9:00~12:00、13:00~17:00 ※祝日、夏期、年末年始、特定休業日を除く

**製品に関する技術的なお問合せや修理が必要かどうかについてのお問合せは、テクニカルサポートへお願いします。**

修理ご依頼時の確認事項

- •修理期間中の貸出機、代替機はありません。
- •保証期間の有無にかかわらずご送付頂く際の送料はお客様負担となります。
- •輸送中の紛失、破損に関して弊社では責任を負いかねます。梱包材を用いて梱包し、必ず発送の控えが残る宅 配便にてご送付いただき、依頼品がお手元に戻るまで発送の控えは大切に保管してください。
- 保証期間内の修理を依頼される場合は、ご購入年月日の確認できる販売店印のある保証書、保証書シ **レシートを添付**してください。
- •依頼品には、お客様の氏名、連絡先(ご住所/電話番号)、故障の状態を書面にて添付してください。